Roll No. Total Pages 3 \*\*\*\*\*'\*\*\*\*\*

 $-29^{2} - 5^{2} - 5^{2} - 5^{2} + 2^{2} + 2^{2} + 2^{2} + 2^{2} + 2^{2} + 2^{2} + 2^{2} + 2^{2} + 2^{2} + 2^{2} + 2^{2} + 2^{2} + 2^{2} + 2^{2} + 2^{2} + 2^{2} + 2^{2} + 2^{2} + 2^{2} + 2^{2} + 2^{2} + 2^{2} + 2^{2} + 2^{2} + 2^{2} + 2^{2} + 2^{2} + 2^{2} + 2^{2} + 2^{2} + 2^{2} + 2^{2} + 2^{$ 

## 322102

# December, 2019<br>M.Tech. I SEMESTER (VLSI) Microcontrollers and Programmable Digital Signal Processors (MVL102)

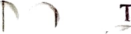

 $1.1$ 

 $Time : 3 Hours]$  [Max. Marks : 75]

#### Instructions.

- 1. It is compulsory to answer all the questions (1.5 marks each) of Part-A in short.
- 2. Answer any four questions from Part-B in detail.
- 3. Different sub-parts of a question are to be attempted adjacent to each other

### PART - A

- 1. (a) What is the difference between Embedded Systems and the System in which RTOS is Running? (1.5)<br>
(b) What do you mean by Interrupt Latency? (1.5)
	-
	- (c) What are Little Endian and Big Endian Types of Storage? How can you Identify which Type of Allocation a System Follows? (1.5)

#### 322102/40/111/489

PTO. 12/12 (e) What is ILP? (1.5) working.  $(8)$ 

(f) What is the purpose of pipelining?  $(1.5)$ 

(g) Why VLIW instructions are not binary compatible? (1.5)

) Compare flexibility and performance of FPGA versus DSP.  $(1.5)$  6. (a) Draw schematic of VLIW architecture. What is FU

2. (a) Explain in brief RTC module in ARM. (7)

- (b) How Interrupts are handled in ARM? How external explain.  $(7)$  ines interact with NVIC?  $(8)$ (8)
- (a) Draw MAC execution hardware of DSP and show its (8) 3. working.  $\begin{bmatrix} 8 \end{bmatrix}$  1
	- b) How is an Nth order FIR Filter is implemented in  $\mathbf{DSP?}$  (7)
- (d) What is Watchdog Timer? (1.5) (a) Draw reset and wake up timer for LPC and show its
	- (b) How is the SPI protocol implemented in LPC?  $(7)$
	- 5. (a) What is 3 stage and 5 stage pipelining in ARM? (7)
- What is the function of these instructions in (h) Which are the oscillators supported by LPC?  $(1.5)$  ARM : UMULL, BL, LDRSH, ADR? (8)
- (j) What is the role of link register in ARM?  $(1.5)$  connectivity? (8)
	- b) What is circular buffer addressing mode in DSP? What **PART - B** advantages it offers? (7)
		- 7. (a) Enlist Code Composer Studio capabilities and briefly explain.
			- (b) How branching and subroutine instructions are implemented in ARM? (5)

322102/40/111/489 2 322102/40/111/489 3

 $\alpha$ 

 $\sim$